ชื่อ-สกล ................ รหัสนักศึกษา ..................

## ูมหาวิทยาลัยสงข**ลานคริน**ทร์ คณะวิศวกรรมศาสตร์

ข้อสอบปลายภาค: ภาคเรียนที่ 1 ปีการศึกษา 2552 เวลา:  $13:30 - 16:30$ วันสอบ: 5 ตุลาคม 2552 วิชา: 241- 441 Logic Circuit Design ห้อง: R300 

คำสั่ง

- ข้อสอบมีทั้งหมด 2 ข้อใหญ่ ทั้งหมด 100 คะแนน ให้นักศึกษาทำข้อสอบทกข้อ

- ให้นักศึกษาเขียนคำตอบลงในสมดคำตอบ

≞ อนุญาตให้นำเอกสาร และเครื่องคิดเลขเข้าห้องสอบได้

- อย่าลืม เขียน ชื่อ-นามสกุล และรหัสนักศึกษา ลงในข้อสอบทุกแผ่น

## -- ทจริตในการสอบมีโทษขั้นต่ำปรับตกในรายวิชานี้ และพักการเรียน 1 ภาคการศึกษา ---- โทษสูงสุดคือ ไล่ออก --

จงออกแบบและสร้างหน่วยประมวลผลแบบ RISC ชนิด stored-program machine โดยมีโครงสร้าง ALU ีแบบ 2 operand (data\_1 และ data\_2) กำหนดให้สามารถทำงานได้ด้วยคำสั่งต่อไปนี้

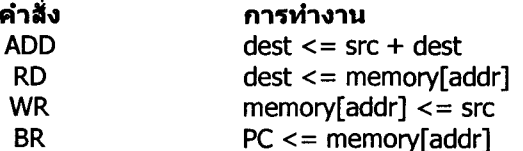

ี กำหนดให้มีรีจิสเตอร์ทั่วไปได้ 4 ตัวคือ r0 – r3 มีขนาด 16 บิด

1. จงออกแบบตาราง Instruction Set แสดงการค่าในแต่ละ byte ของคำสั่ง พร้อมทั้งอธิบายมาพอสังเขป  $(5$  คะแนน $)$ 

2. จงออกแบบ datapath ด้วยภาษา Verilog ที่ให้สามารถทำงาน 4 คำสั่งดังที่กำหนดไว้ข้างต้นได้

2.1 ออกแบบวาด diagram ของ Datapath (5 คะแนน)

2.2 Verilog อธิบายการทำงานของ Datapath (40 คะแนน)

2.3 จงเขียน state-machine แสดงการทำงานในส่วนของ controller ที่ส่งสัญญาณไปควบคุมส่วนต่างๆใน datapath ตามที่ได้ออกแบบไว้ กำหนดให้แสดงชื่อของสัญญาณทุกเส้นที่จะต้องใช้ไปควบคุมส่วนต่างๆด้วย  $(10$  คะแนน $)$ 

2.4 Verilog อธิบายการทำงานของ Controller (20 คะแนน)

2.5 เขียน TestBench เพื่อทดสอบการทำงานของ CPU ที่ออกแบบ กำหนดให้มีการทดสอบอย่างน้อย 4 ้คำสั่ง (20คะแนน)